## (1)照合用台帳参照(特短)

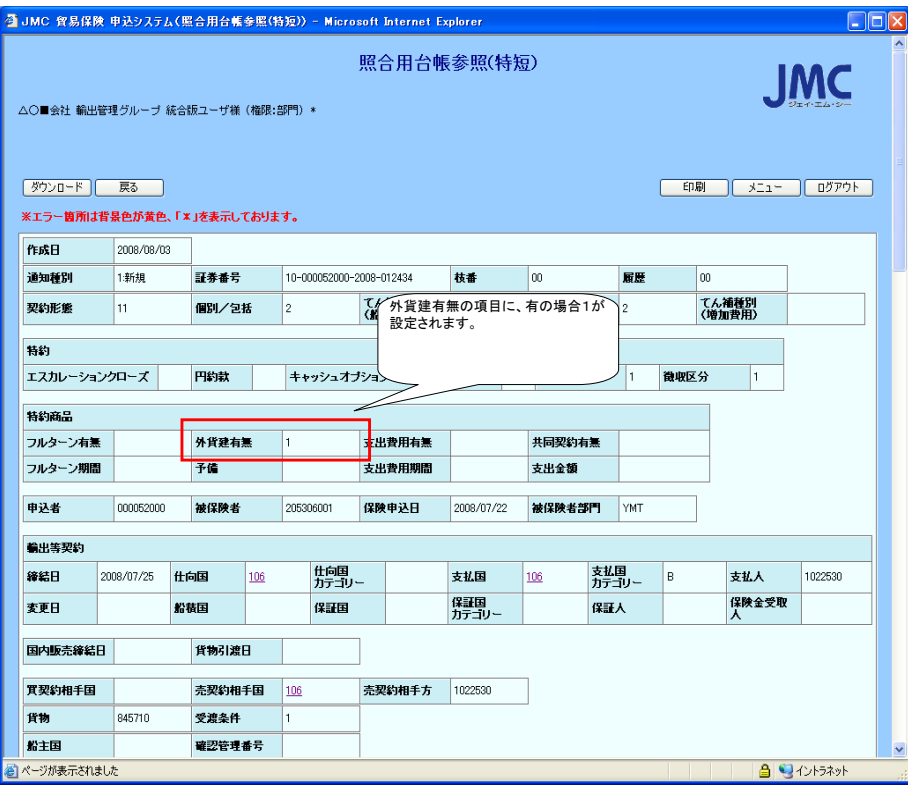

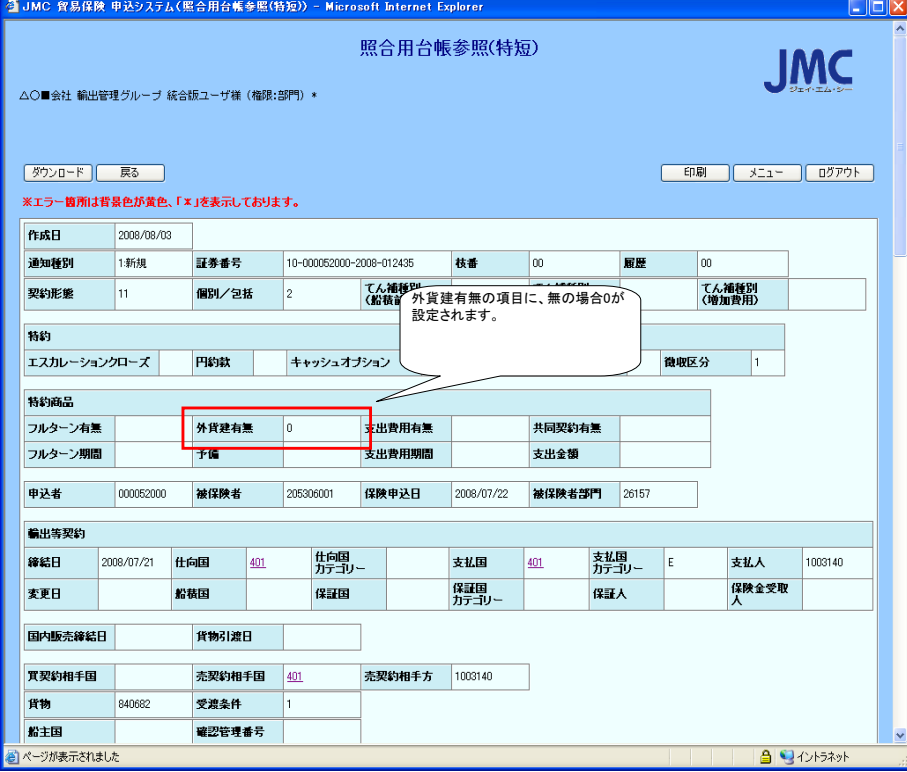

## (2)確定用台帳参照(特短)

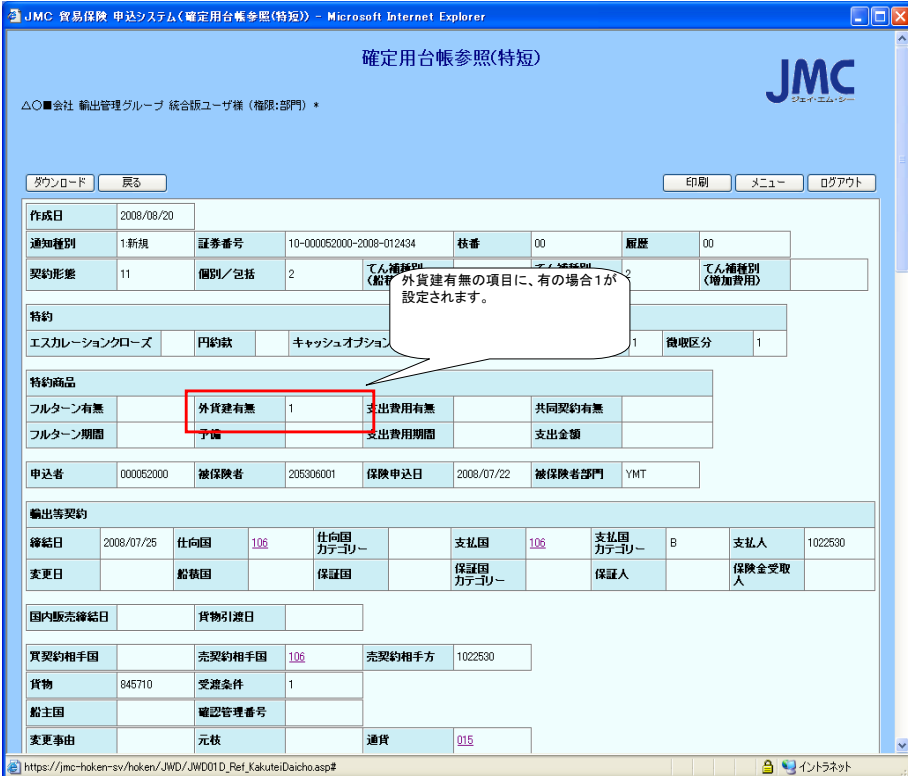

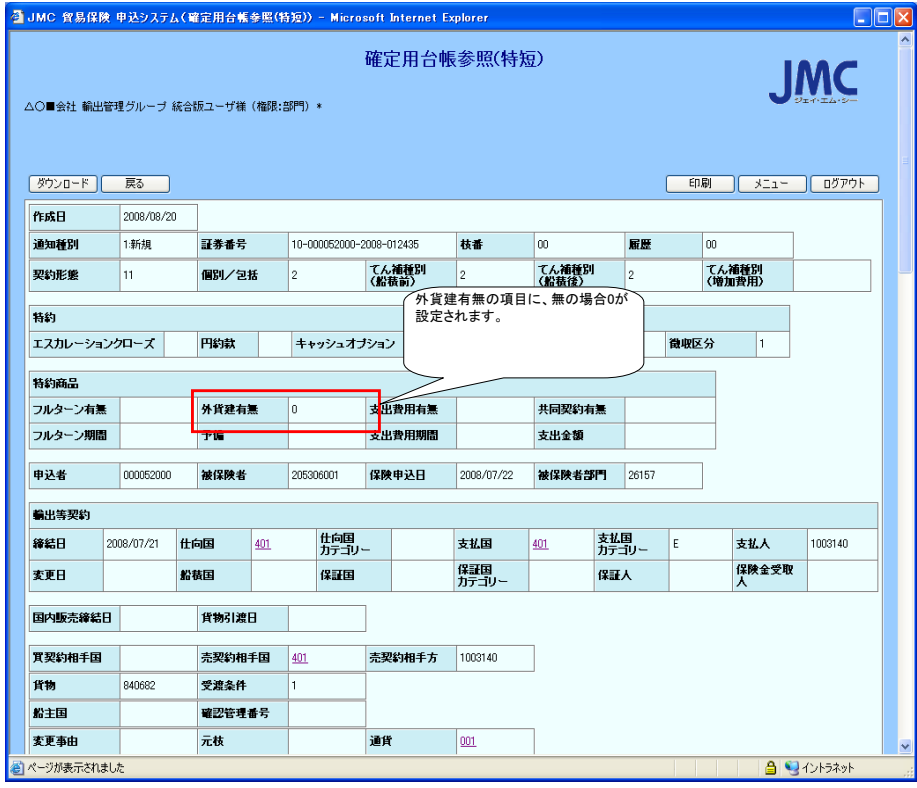